## **VAUCLUSE**.FR

# **J'ai uniquement la localisation du bien**

En l'absence d'information sur le propriétaire d'un bien, il est possible d'amorcer la recherche dans les documents cadastraux.

Le cadastre est un ensemble des plans, de registres et de fichiers qui dressent un état de la propriété foncière. En cela, il permet de connaître l'emplacement, la délimitation, la consistance d'un bien immobilier et d'identifier le propriétaire d'une parcelle.

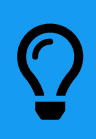

À l'exception de l'application [géoréférencement](https://maps.vaucluse.fr/index.php/view/map/?repository=archives&project=cadastre_georeference)  $Z$ , la recherche s'effectue<br> en intégralité en salle de lecture.

### **Je sais retrouver ma parcelle (terrain, maison) sur une carte**

- 1. Grâce à l'application de *[géoréférencement](https://maps.vaucluse.fr/index.php/view/map/?repository=archives&project=cadastre_georeference) [A*], j'identifie les références de ma parcelle sous le cadastre dit napoléonien (par exemple parcelle 88 sur la section D).
- 2. Puis je consulte l'**inventaire du cadastre** (sous-séries 3 P 3 et 248 W selon les dates) pour relever la **cote** des états de section.
- 3. Dans le registre des **états de section**, je recherche ma section (D, par exemple).

Puis, dans la section, je recherche mon **numéro de parcelle** (88 dans notre exemple). Plusieurs informations sur la parcelle sont notées, les plus utiles sont le **nom**, les **prénoms** (parfois le surnom) et éventuellement la profession du propriétaire.

4. Lorsque j'ai trouvé le nom du premier propriétaire de la parcelle, en l'occurrence , je passe à l'étape suivante.

### **À SAVOIR**

La matrice cadastrale permet d'identifier un ancien et un nouveau propriétaire. Il faut en général deux ans pour que le changement de propriétaire (mutation) soit porté sur la matrice. Il faut alors rechercher dans les hypothèques un acte commun aux deux propriétaires environ deux ans avant sa mention au cadastre.

 $\checkmark$ 

Parler de propriétaires pour le cadastre est un abus de langage. Il s'agit plutôt de contribuables, ce qui exclut jusqu'au deuxième tiers du 20e siècle la quasitotalité des femmes, celles-ci étant représentées par leur père ou leur mari (même les veuves !).

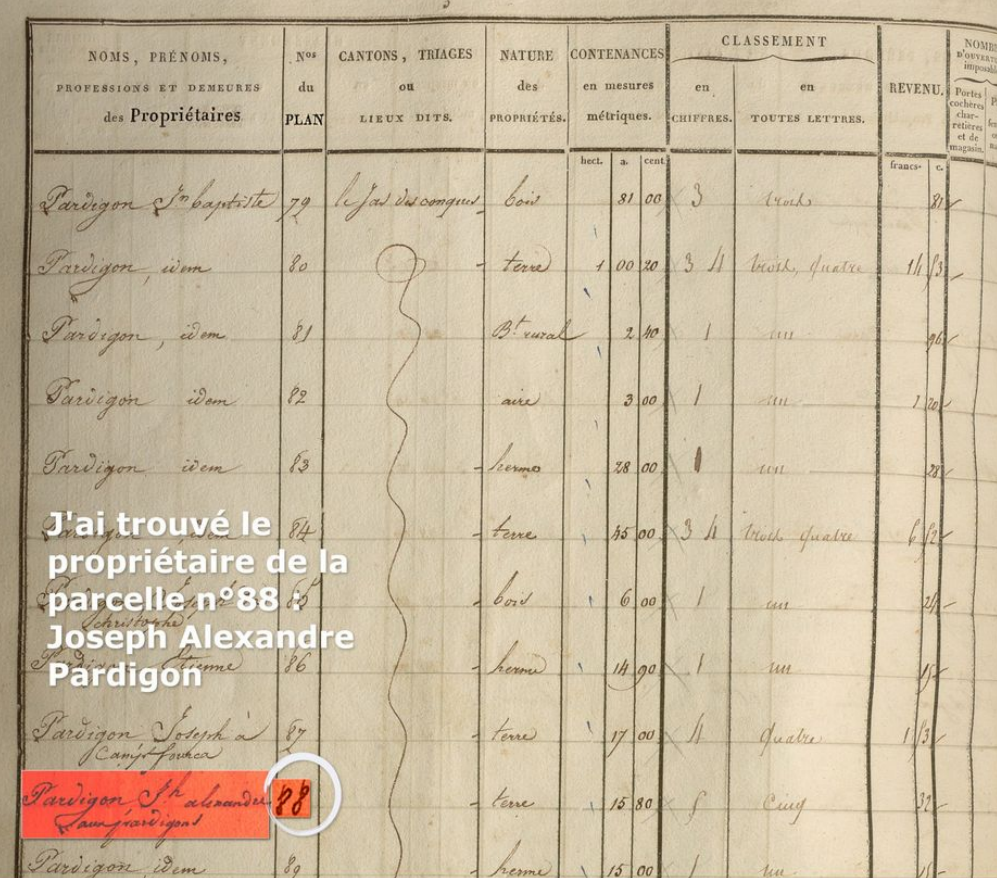

 $\blacktriangleright$  Il peut arriver, mais c'est relativement rare, qu'une mutation ne soit pas portée sur la matrice cadastrale (oubli de l'administration ? oubli d'une parcelle dans la succession ?). On s'en rend vite compte quand le propriétaire actuel est mort depuis des années… c'est le début des problèmes pour les générations suivante et probablement ce qui vous amène aux archives départementales !

 $\checkmark$ 

### **Je connais le nom du propriétaire à une date approximative**

Sur l'inventaire du cadastre, plusieurs tables de propriétaires selon les périodes, sont disponibles (attention ces tables ne sont pas parfaitement alphabétiques). Il est nécessaire de consulter la table autour de la période qui nous intéresse.

NOMS. NOMS, FOLIO **NOMS** FOLIO FOLIO PRÉNOMS ET DEMEURES  $deJa$ PRÉNOMS ET DEMEURES PRÉNOM ET DE **MEURES** de la des Propriétaires. MATRICE des Propriétaires. des Propriétaires **MATRICE** MATRICE.  $22.$  $2h3$ 229  $24.$  $231$ Joseph a Clock  $231$  $21.$ Rulin  $239$  $3210$  $242$  $\frac{3}{2}$  $33/$  $27$  $26,$ **Joseph A llexandre Pard** igon a le compte n°  $2\sqrt{m}$ 

- 1. **Dans la table**, je retrouve mon propriétaire (la profession et le surnom peuvent aider à départager les homonymes !). Je ne relève qu'une seule information utile : son **numéro de compte** (en fait le numéro de folio de la matrice, ).
- 2. **Dans la matrice**, je consulte le folio indiqué par la table qui me renseigne sur toutes les parcelles du propriétaire. Si, par exemple, je suis intéressé par la parcelle D 88, je cherche la ligne correspondante. Sur cette ligne, je trouve plusieurs informations rangées par colonnes. Ce sont les colonnes « » et « » (la terminologie peut varier dans le temps) qui vont attirer mon attention. Dans notre exemple, .

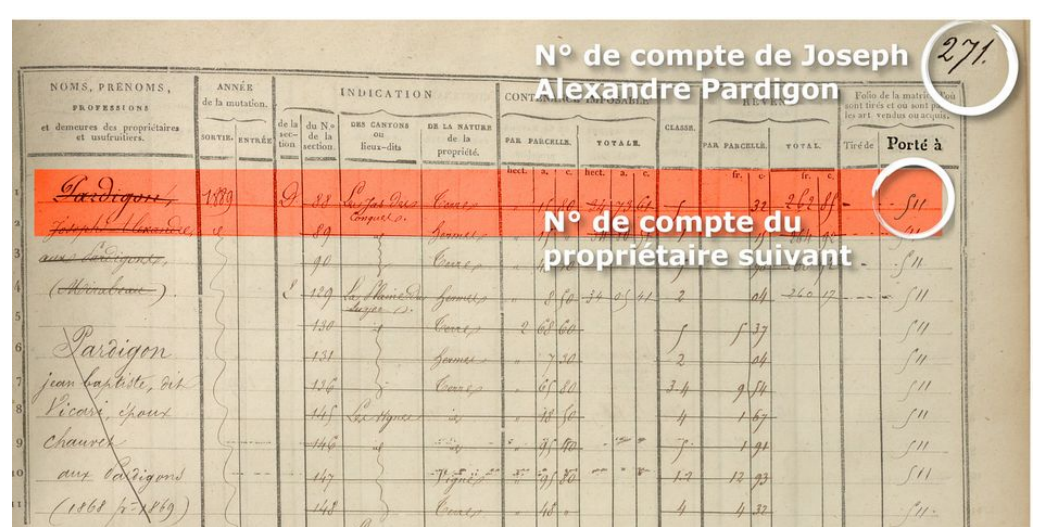

« tiré de » donne le numéro de compte (folio) du propriétaire précédent et « porté à » celui du propriétaire suivant. Cela va me permettre de suivre folio après folio tous les propriétaires de ma parcelle.

Avec ces informations (noms de l'ancien et du nouveau propriétaire et date approximative de la mutation) je vais pouvoir poursuivre mes recherches dans les [hypothèques](https://archives.vaucluse.fr/mes-recherches/ma-recherche-fonciere/j-ai-uniquement-le-nom-de-l-ancien-ou-du-nouveau-proprietaire-1758.html) et l'enregistrement !

#### La recherche dans le cadastre

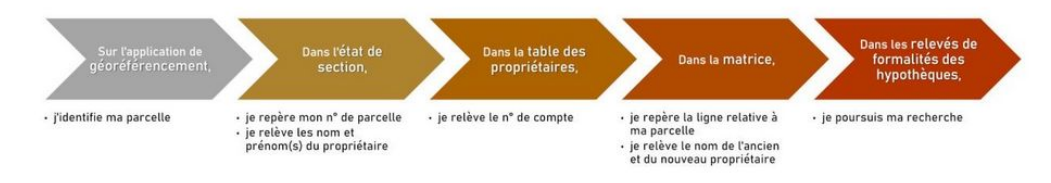

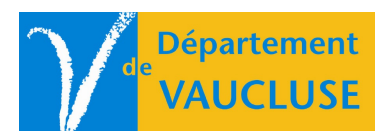

### **ARCHIVES DÉPARTEMENTALES DE VAUCLUSE**

Palais des papes 84000 AVIGNON